Doc No. :PT-HMOC-OPS-FOP-6001-OPS-OAH

Fop Issue : 3.0 Issue Date: 13/04/10

Connecting Ops MCS to SIM File: C\_GSP\_MCS\_SIM.xls

Author: F. Keck

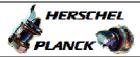

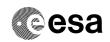

# Procedure Summary

#### Objectives

Connecting the MCS to the Simulator, while operations are running, without messing up the archive containing real S/C data.

#### Summary of Constraints

This procedure is only required if no unused MCS chain (e.g. MCS-  ${\tt C}$ ) is available.

## Spacecraft Configuration

Start of Procedure

n/a

End of Procedure

n/a

## Reference File(s)

Input Command Sequences

Output Command Sequences

## Referenced Displays

ANDS GRDS SLDS

#### Configuration Control Information

| DATE     | FOP ISSUE | VERSION | MODIFICATION DESCRIPTION | AUTHOR  | SPR REF |
|----------|-----------|---------|--------------------------|---------|---------|
| 15/04/09 | 2.3       | 1       | Created                  | F. Keck |         |

Status : Version 1 - Unchanged

Last Checkin: 15/04/09 Page 1 of 3

Doc No. :PT-HMOC-OPS-FOP-6001-OPS-OAH Fop Issue : 3.0 Issue Date: 13/04/10

Connecting Ops MCS to SIM File: C\_GSP\_MCS\_SIM.xls

Author: F. Keck

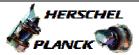

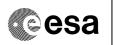

# Procedure Flowchart Overview

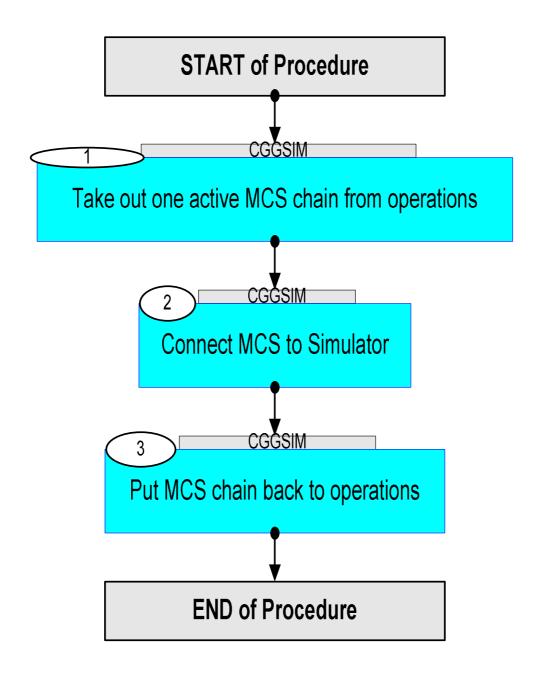

: Version 1 - Unchanged

Last Checkin: 15/04/09

Doc No. :PT-HMOC-OPS-FOP-6001-OPS-OAH Fop Issue : 3.0

Issue Date: 13/04/10

Connecting Ops MCS to SIM File: C\_GSP\_MCS\_SIM.xls

Author: F. Keck

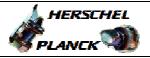

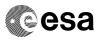

| Step<br>No.      | Time              | Activity/Remarks                                                   | TC/TLM  | Display/ Branch |  |  |  |  |
|------------------|-------------------|--------------------------------------------------------------------|---------|-----------------|--|--|--|--|
| NO.              | 111116            | Beginning of Procedure                                             | IC/IIII | Display/ Blanch |  |  |  |  |
|                  | TC Seq. Name : () |                                                                    |         |                 |  |  |  |  |
|                  |                   |                                                                    |         |                 |  |  |  |  |
|                  |                   | TimeTag Type:                                                      |         |                 |  |  |  |  |
|                  |                   | Sub Schedule ID:                                                   |         |                 |  |  |  |  |
|                  |                   |                                                                    |         |                 |  |  |  |  |
|                  | I                 |                                                                    | I       | Next Step:      |  |  |  |  |
| 1                |                   | Take out one active MCS chain from operations                      |         | 2               |  |  |  |  |
|                  |                   |                                                                    |         |                 |  |  |  |  |
|                  |                   | Disconnect the NCTRS links from the real ground stations.          |         |                 |  |  |  |  |
|                  |                   |                                                                    |         |                 |  |  |  |  |
|                  |                   | TM SPACON:                                                         |         |                 |  |  |  |  |
|                  |                   | - Disable filing (R/T and PB) - Disable processing of Time Packets |         |                 |  |  |  |  |
|                  |                   | - Switch TCO to TF Stamping                                        |         |                 |  |  |  |  |
|                  |                   |                                                                    |         |                 |  |  |  |  |
|                  |                   |                                                                    |         | Next Step:      |  |  |  |  |
| 2                |                   | Connect MCS to Simulator                                           |         | 3               |  |  |  |  |
|                  |                   |                                                                    |         |                 |  |  |  |  |
|                  |                   | Connect the NCTRS links to the Simulator.                          |         |                 |  |  |  |  |
|                  |                   | Perform the planned activities with the Simulator.                 |         |                 |  |  |  |  |
|                  |                   |                                                                    |         |                 |  |  |  |  |
|                  |                   |                                                                    |         | Next Step:      |  |  |  |  |
| 3                |                   | Put MCS chain back to operations                                   |         | END             |  |  |  |  |
|                  |                   |                                                                    |         |                 |  |  |  |  |
|                  |                   | Disconnect the NCTRS links from the Simulator.                     |         |                 |  |  |  |  |
|                  |                   | TM SPACON:                                                         |         |                 |  |  |  |  |
|                  |                   | - Enable filing (R/T and PB) - Enable processing of Time Packets   |         |                 |  |  |  |  |
|                  |                   | - Switch TCO to SP Stamping                                        |         |                 |  |  |  |  |
|                  |                   |                                                                    |         |                 |  |  |  |  |
|                  |                   | Connect the NCTRS links back to the real ground stations.          |         |                 |  |  |  |  |
|                  |                   |                                                                    |         |                 |  |  |  |  |
|                  |                   |                                                                    |         |                 |  |  |  |  |
|                  |                   |                                                                    |         |                 |  |  |  |  |
| End of Procedure |                   |                                                                    |         |                 |  |  |  |  |

Status : Version 1 - Unchanged

Page 3 of 3 Last Checkin: 15/04/09